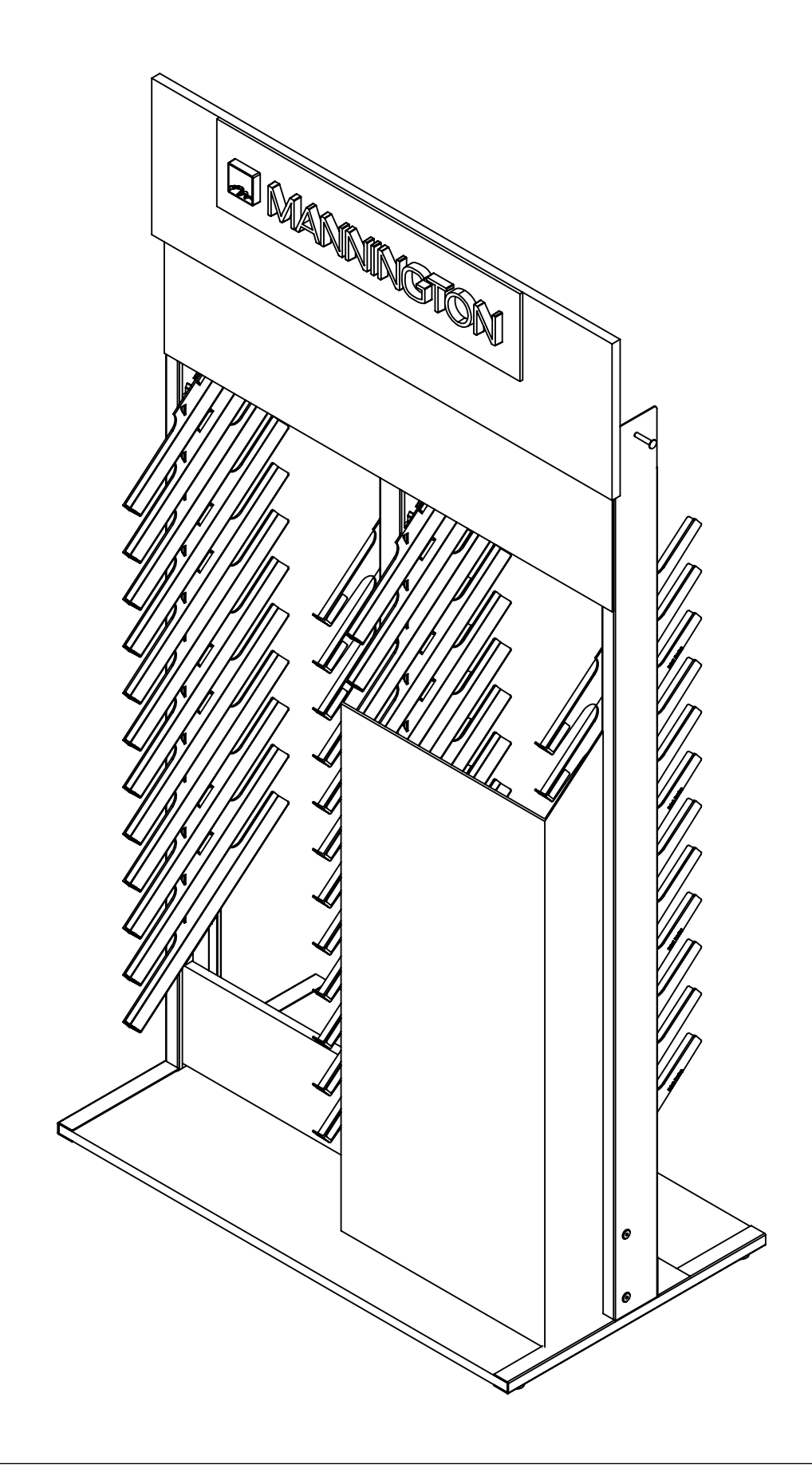

**MANNINGTON REALTA™ 2020 GRAPHIC UPDATE** ASSEMBLY INSTRUCTIONS AUGUST 2020

# 66747

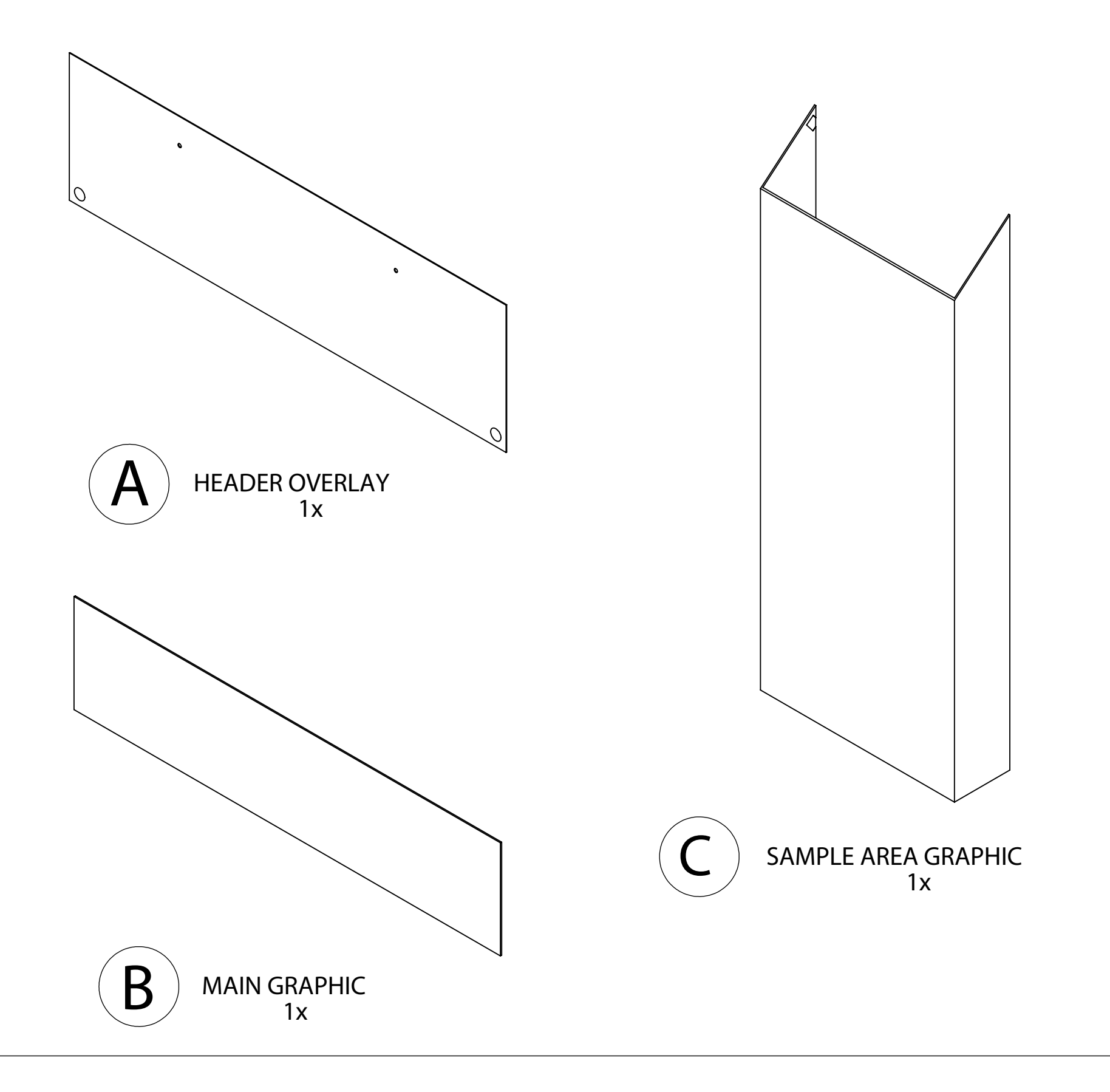

VELCRO STRIP **8x**

## **PARTS** CARTON SAP #447536

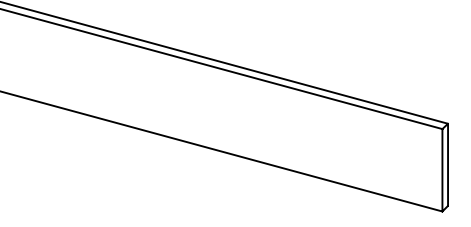

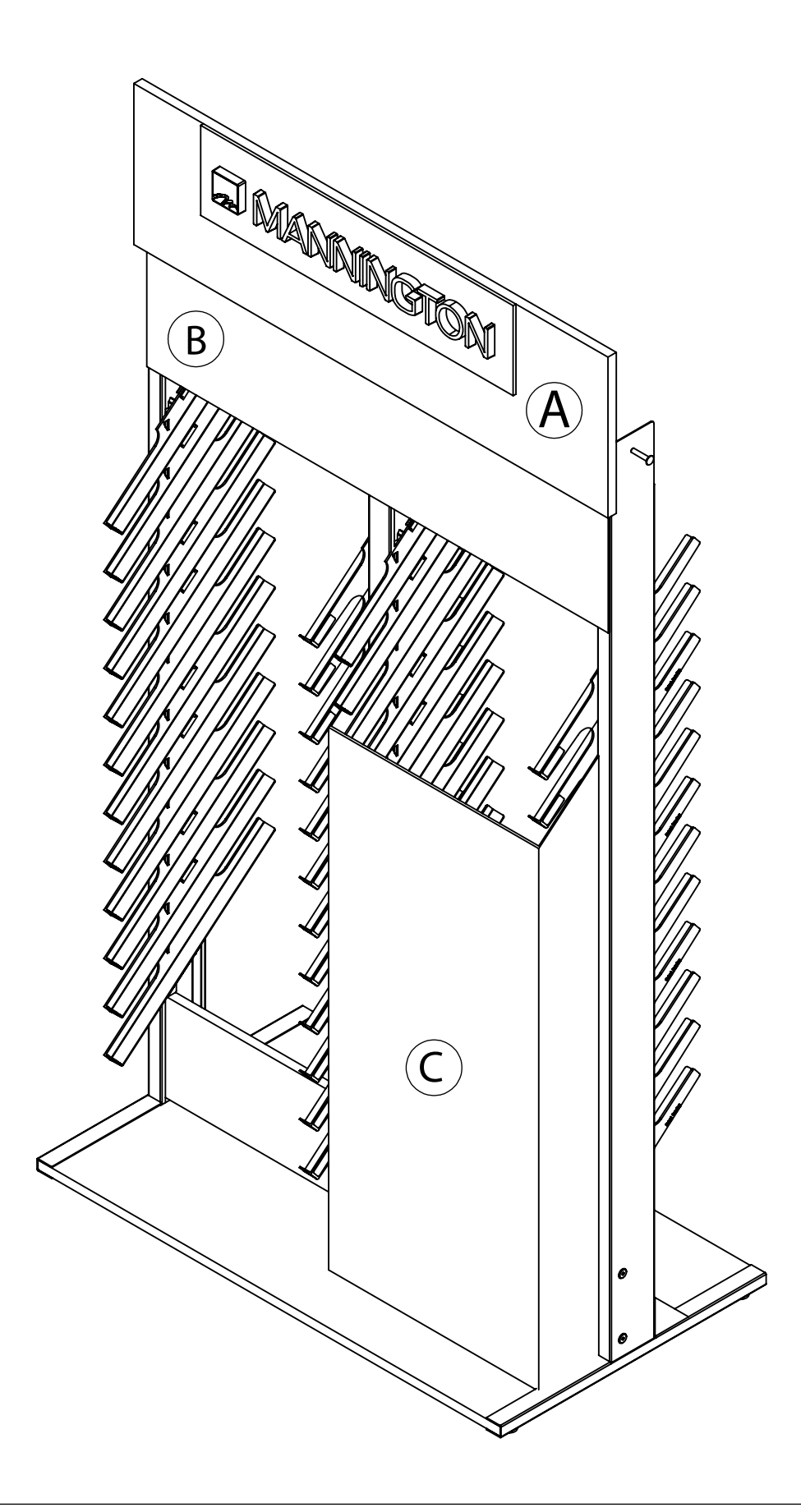

NOTE: If assembling a NEW Realta Display, Discard component "A", and proceed to step 4.

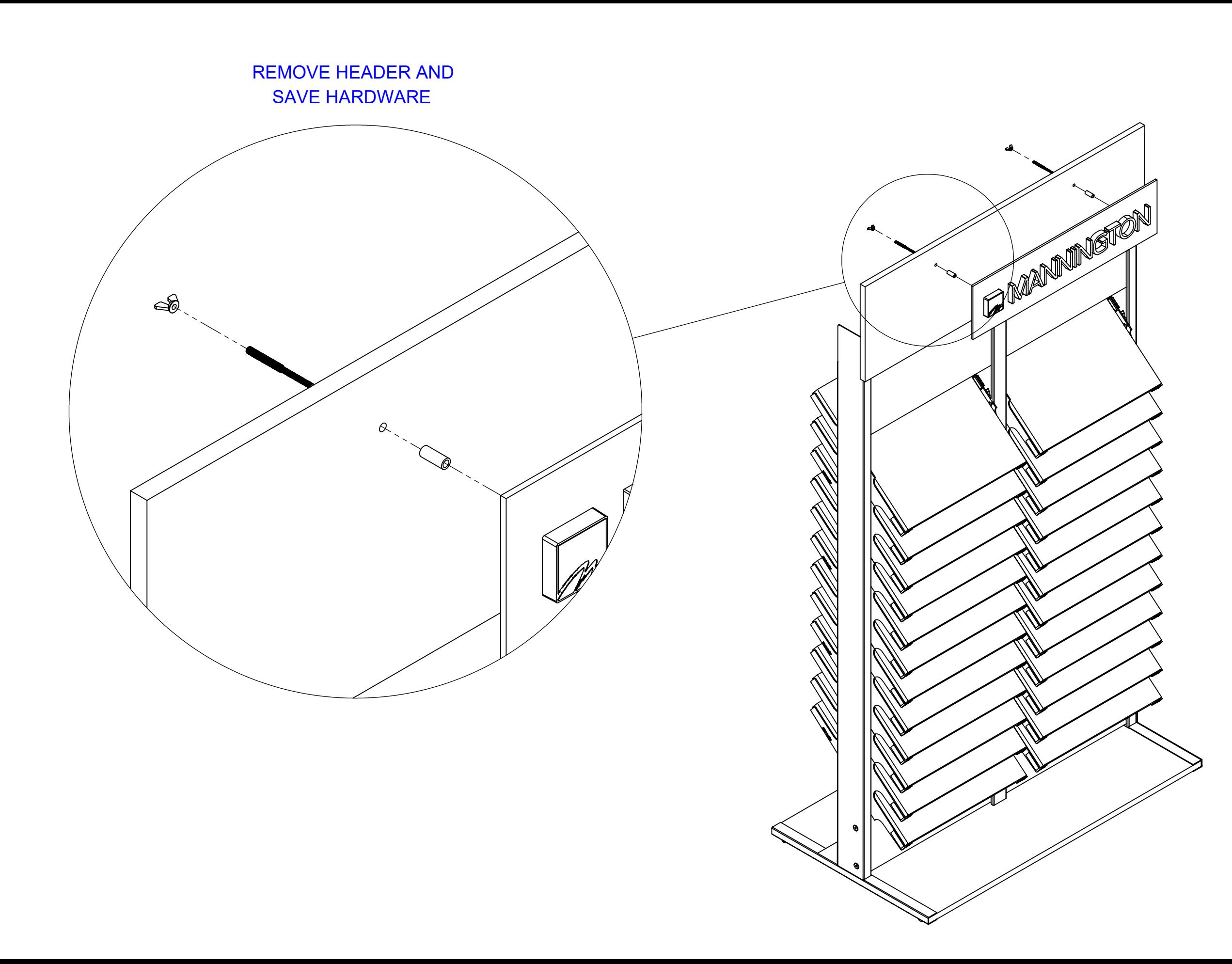

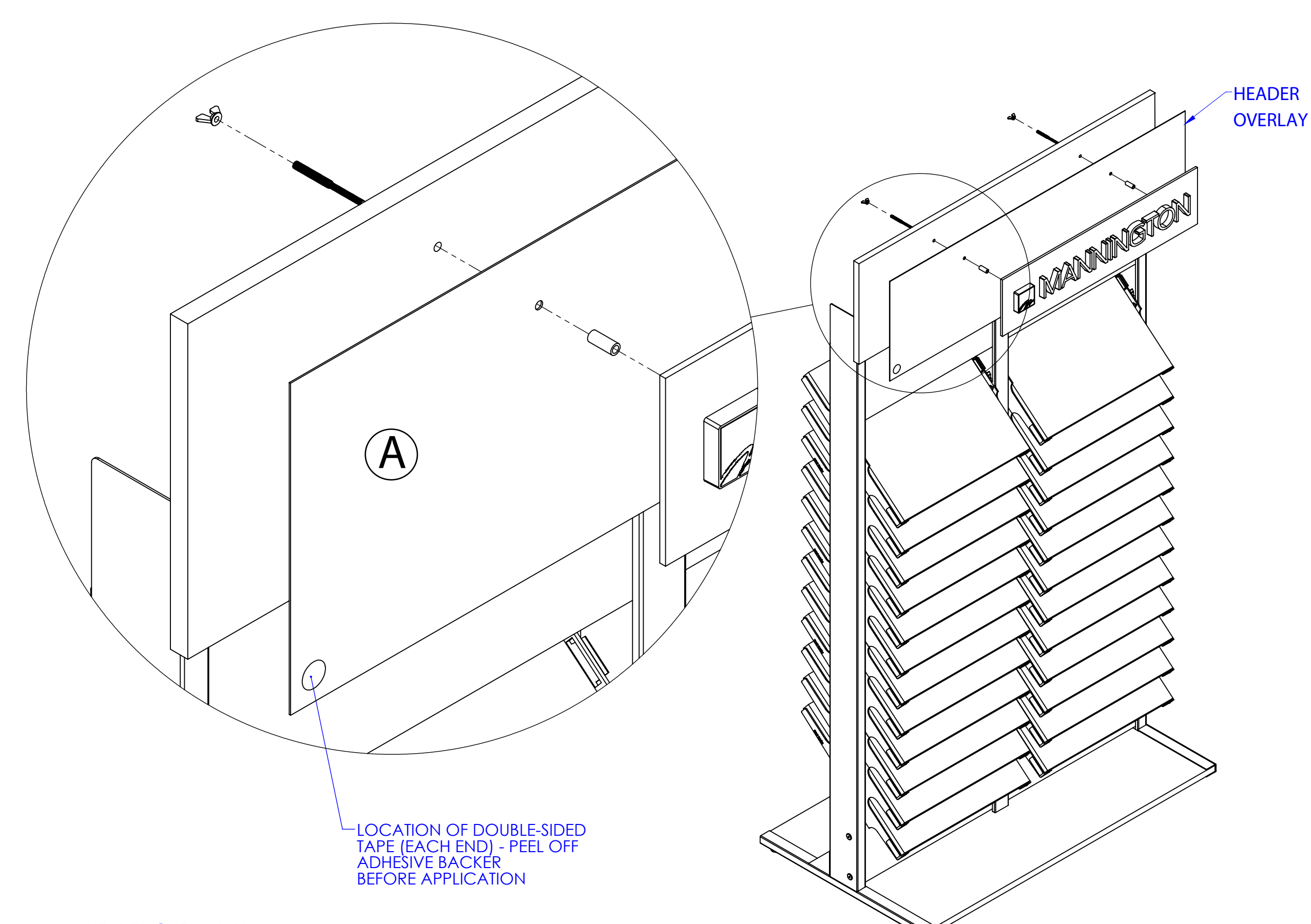

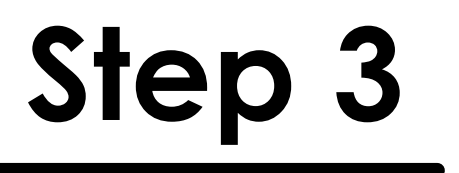

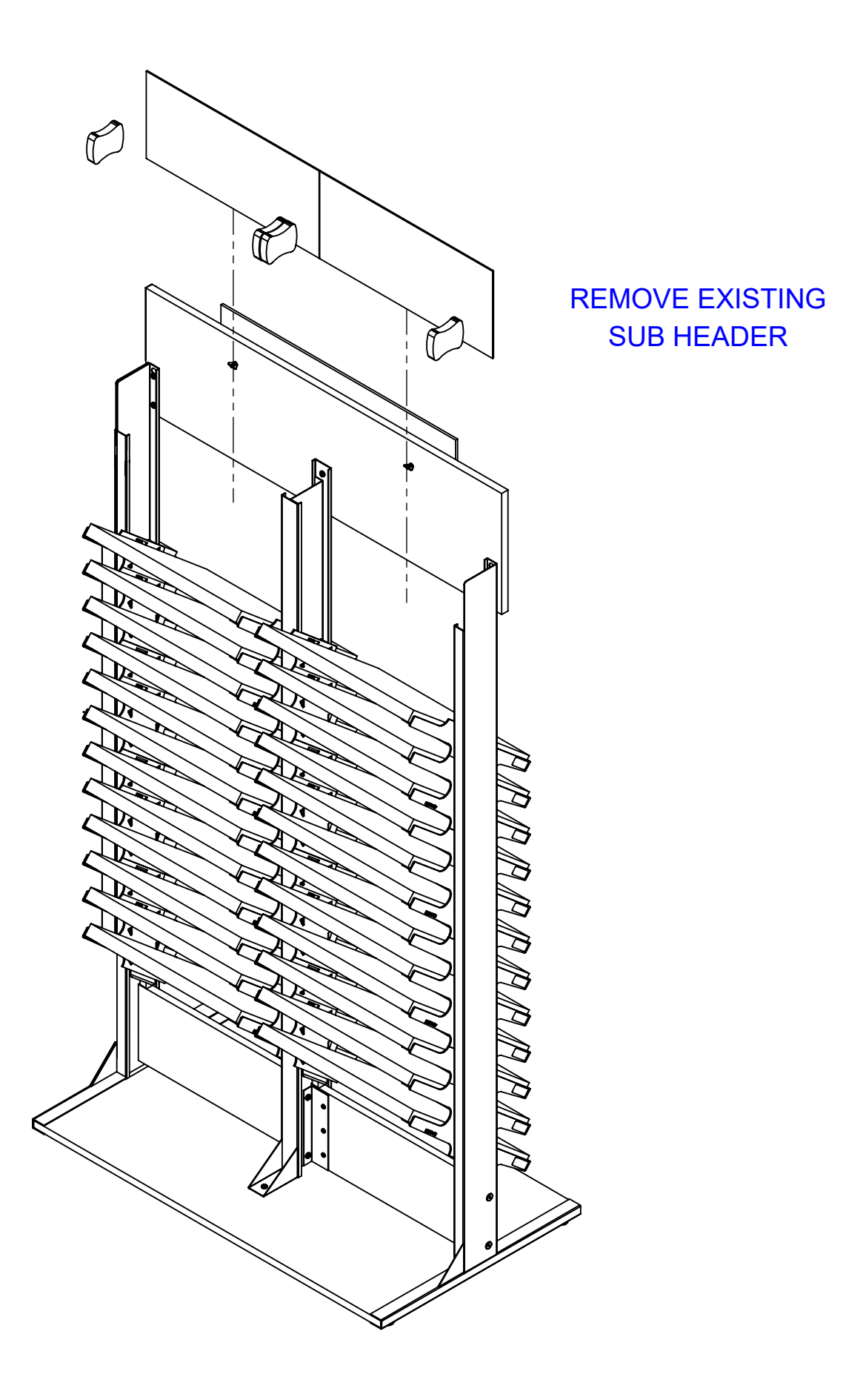

MAIN GRAPHIC 1X

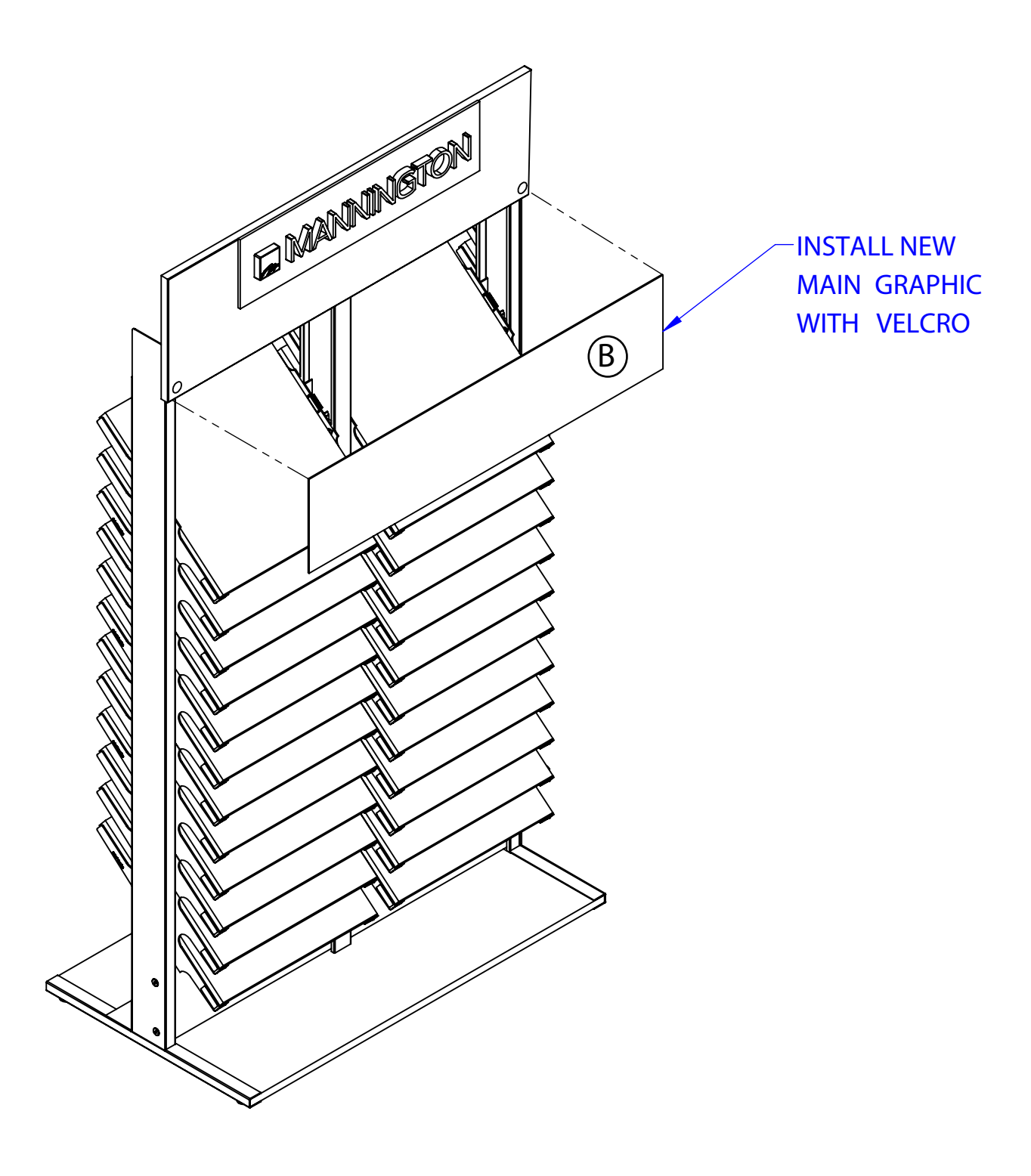

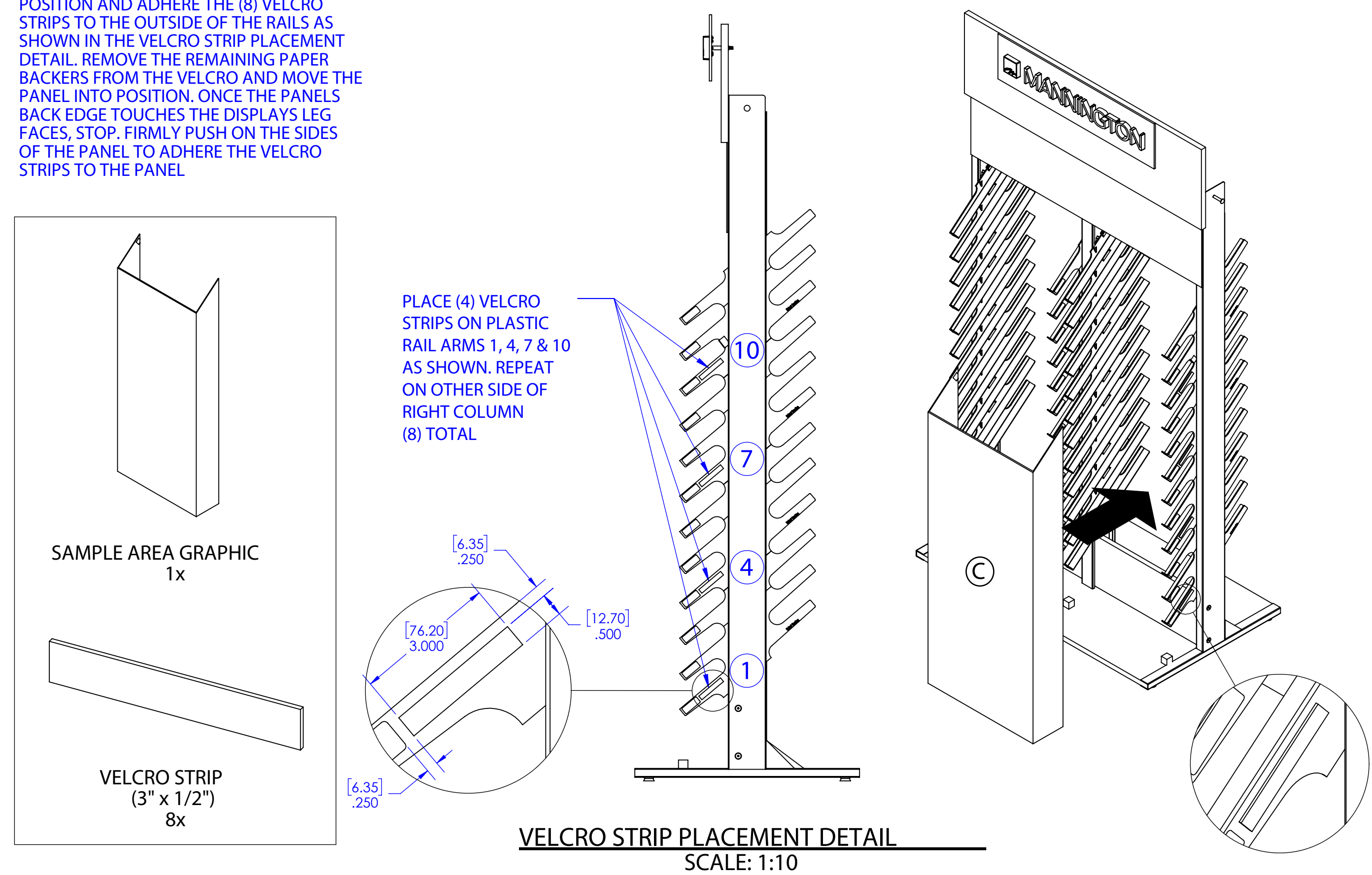

POSITION AND ADHERE THE (8) VELCRO